**MongoDB**

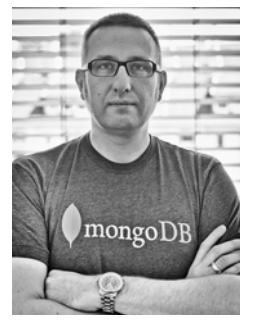

**Dipl.-Math. Tobias Trelle** ist Senior IT Consultant bei der codecentric AG, Solingen. Er ist seit knapp 20 Jahren im IT-Business unterwegs und interessiert sich für Softwarearchitekturen und skalierbare Lösungen. Zu diesen Themen veröffentlicht Tobias Artikel in Fachzeitschriften und hält Vorträge auf Konferenzen und Usergruppen. Außerdem organisiert er die Düsseldorfer MongoDB-Usergruppe.

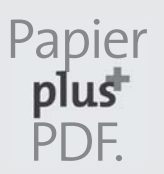

Zu diesem Buch – sowie zu vielen weiteren dpunkt.büchern – können Sie auch das entsprechende E-Book im PDF-Format herunterladen. Werden Sie dazu einfach Mitglied bei dpunkt.plus<sup>+</sup>:

**www.dpunkt.de/plus**

**Tobias Trelle**

## **MongoDB**

**Der praktische Einstieg**

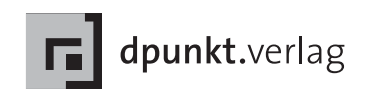

Tobias Trelle tobias.trelle@codecentric.de

Lektorat: René Schönfeldt Copy-Editing: Sandra Gottmann, Münster Herstellung: Birgit Bäuerlein Umschlaggestaltung: Helmut Kraus, www.exclam.de Druck und Bindung: M.P. Media-Print Informationstechnologie GmbH, 33100 Paderborn

Bibliografische Information der Deutschen Nationalbibliothek Die Deutsche Nationalbibliothek verzeichnet diese Publikation in der Deutschen Nationalbibliografie; detaillierte bibliografische Daten sind im Internet über http://dnb.d-nb.de abrufbar.

ISBN 978-3-86490-153-9

1. Auflage 2014 Copyright © 2014 dpunkt.verlag GmbH Wieblinger Weg 17 69123 Heidelberg

Die vorliegende Publikation ist urheberrechtlich geschützt. Alle Rechte vorbehalten. Die Verwendung der Texte und Abbildungen, auch auszugsweise, ist ohne die schriftliche Zustimmung des Verlags urheberrechtswidrig und daher strafbar. Dies gilt insbesondere für die Vervielfältigung, Übersetzung oder die Verwendung in elektronischen Systemen.

Es wird darauf hingewiesen, dass die im Buch verwendeten Soft- und Hardware-Bezeichnungen sowie Markennamen und Produktbezeichnungen der jeweiligen Firmen im Allgemeinen warenzeichen-, marken- oder patentrechtlichem Schutz unterliegen.

Alle Angaben und Programme in diesem Buch wurden mit größter Sorgfalt kontrolliert. Weder Autor noch Verlag können jedoch für Schäden haftbar gemacht werden, die in Zusammenhang mit der Verwendung dieses Buches stehen.

5 4 3 2 1 0

❖❖❖ Für Vera und Kelian ❖❖❖

## **Inhaltsverzeichnis**

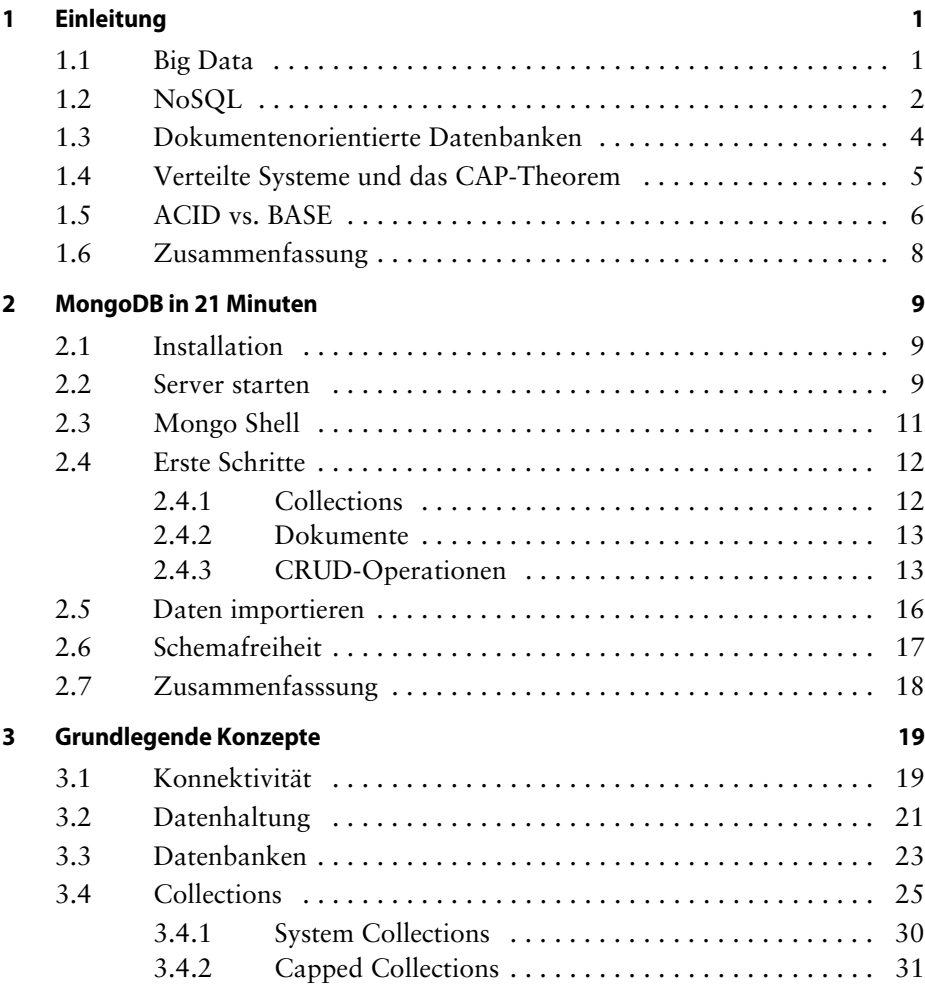

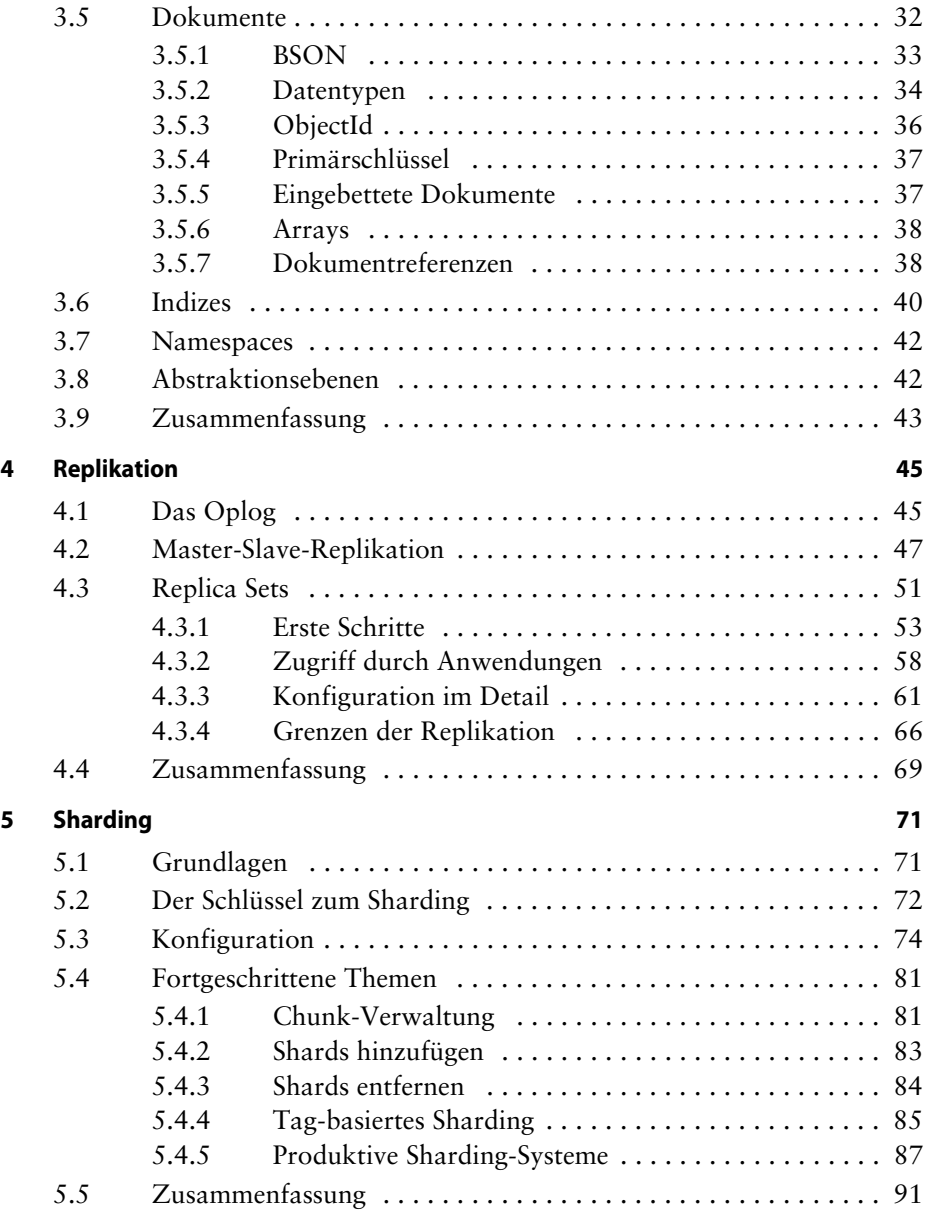

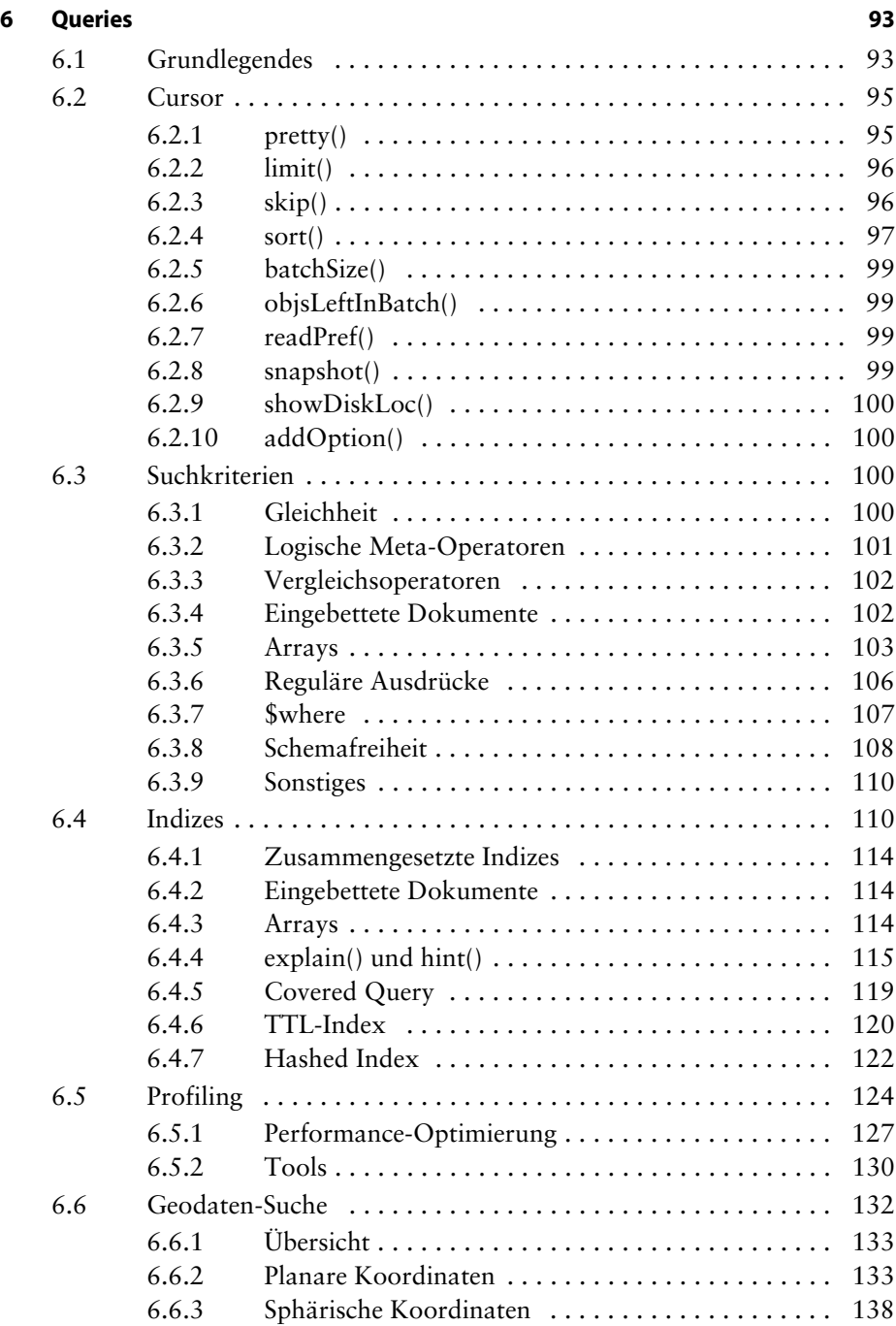

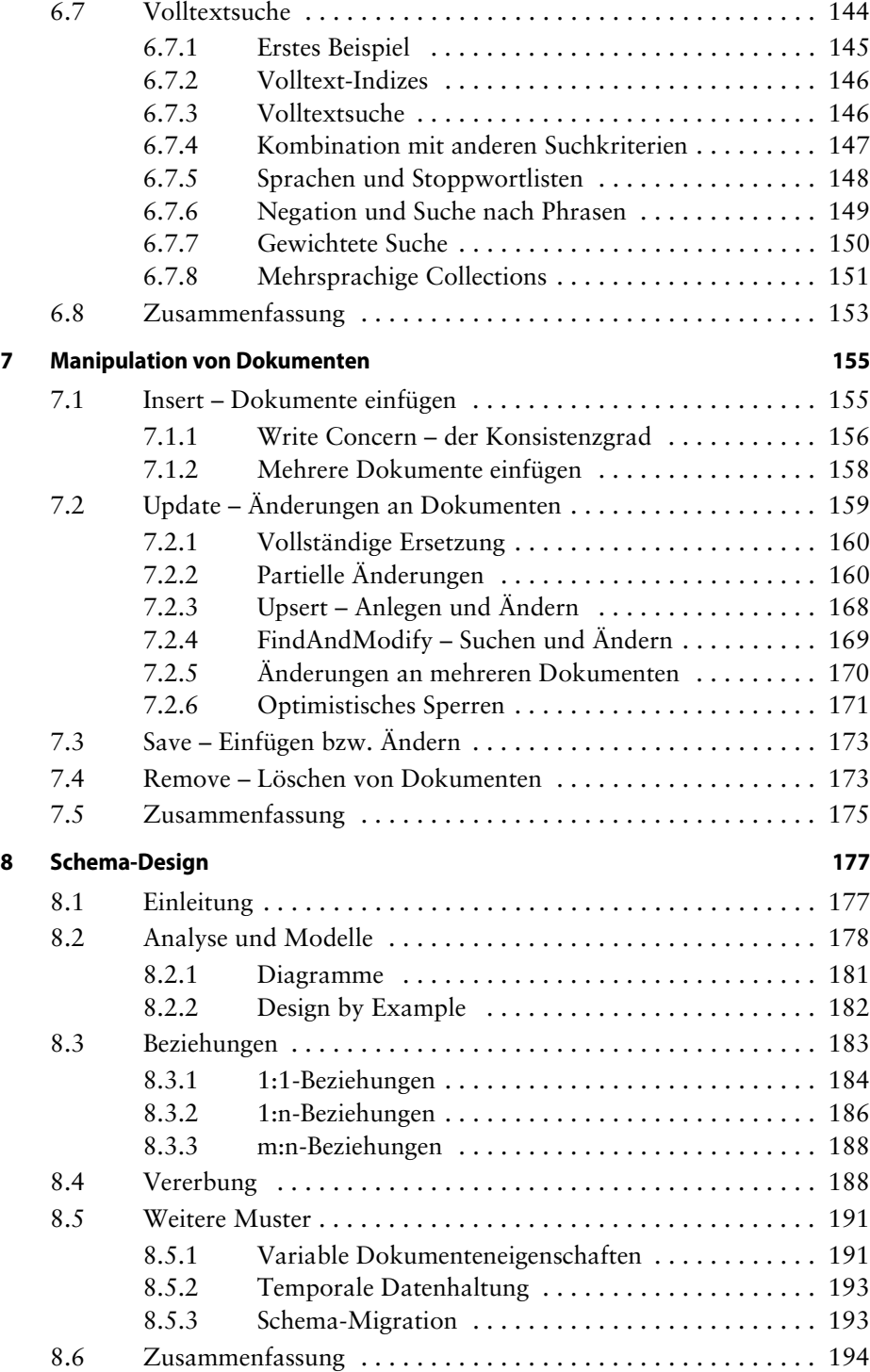

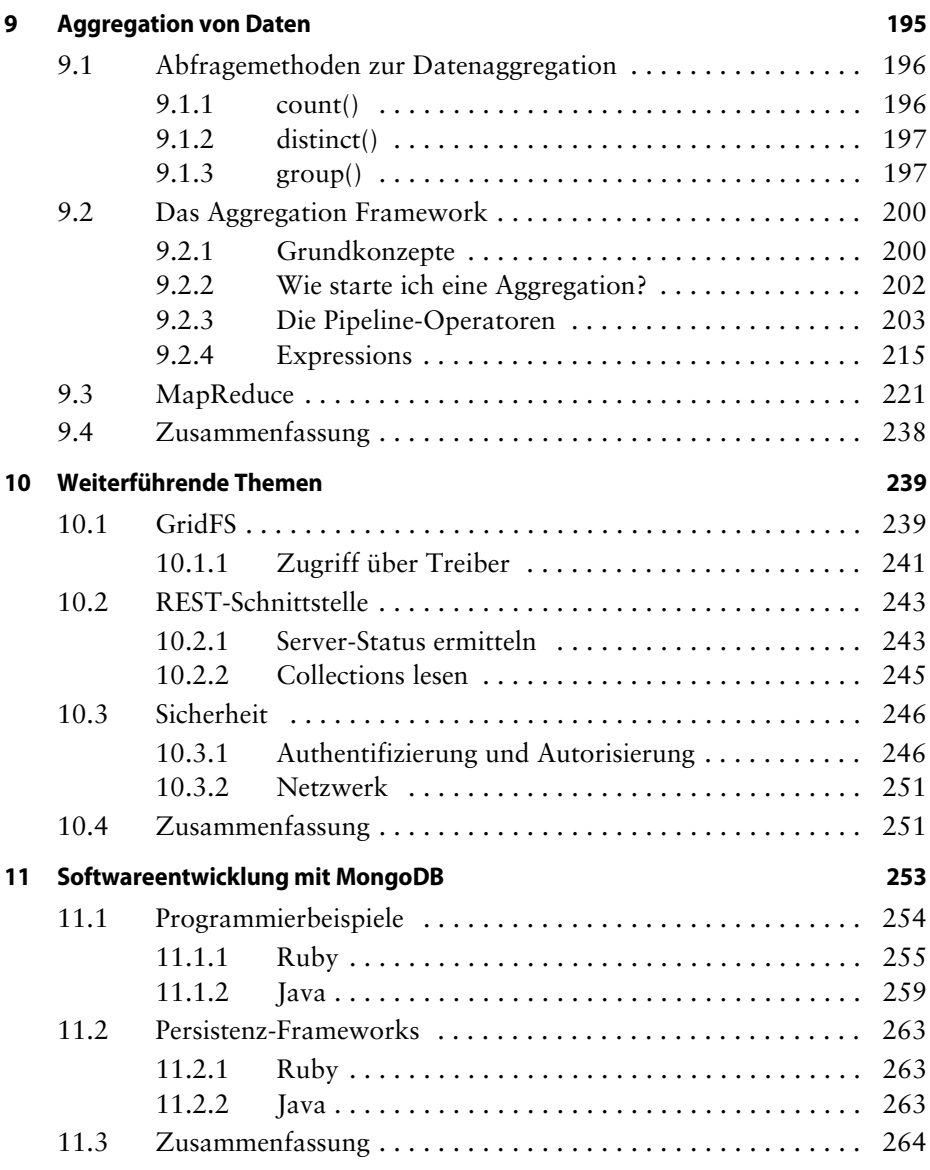

## **Anhang**

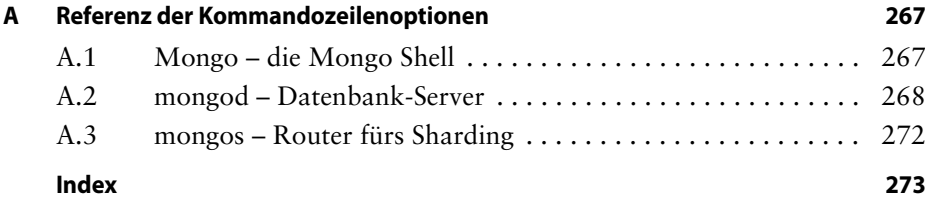